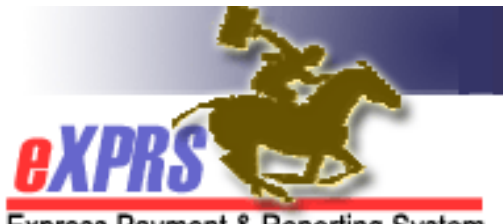

## **Individual Provider – PSW** or **BC User Enrollment Form**

Provider Types: 74-749, 83-710, 83-711, 84-800, 84-801, 84-803

Express Payment & Reporting System

**INSTRUCTIONS:** \* Indicates required fields. Incomplete forms cannot be processed. • Send completed form to info.exprs@state.or.us or fax to 503-947-5044.

If the form is complete and your provider record is active, your form should be processed within a week, but may take longer; please be patient.

Once your account has been created, you will receive two emails from info.exprs@state.or.us:

- The 1<sup>st</sup> email contains generic information and includes several attachments.
- The 2<sup>nd</sup> email will be secured, and includes your login name and temporary password. NOTE: Unless you already have one, you will have to set up an account with DHS' secure email system. If you need assistance with a secure email, please contact the DHS Service Desk at 503-945- 5623 and choose option 3.

If you have not received an email within one week, please check your junk or spam folder. If it is not received within 10 days, please send an email to info.exprs@state.or.us to check on the status.

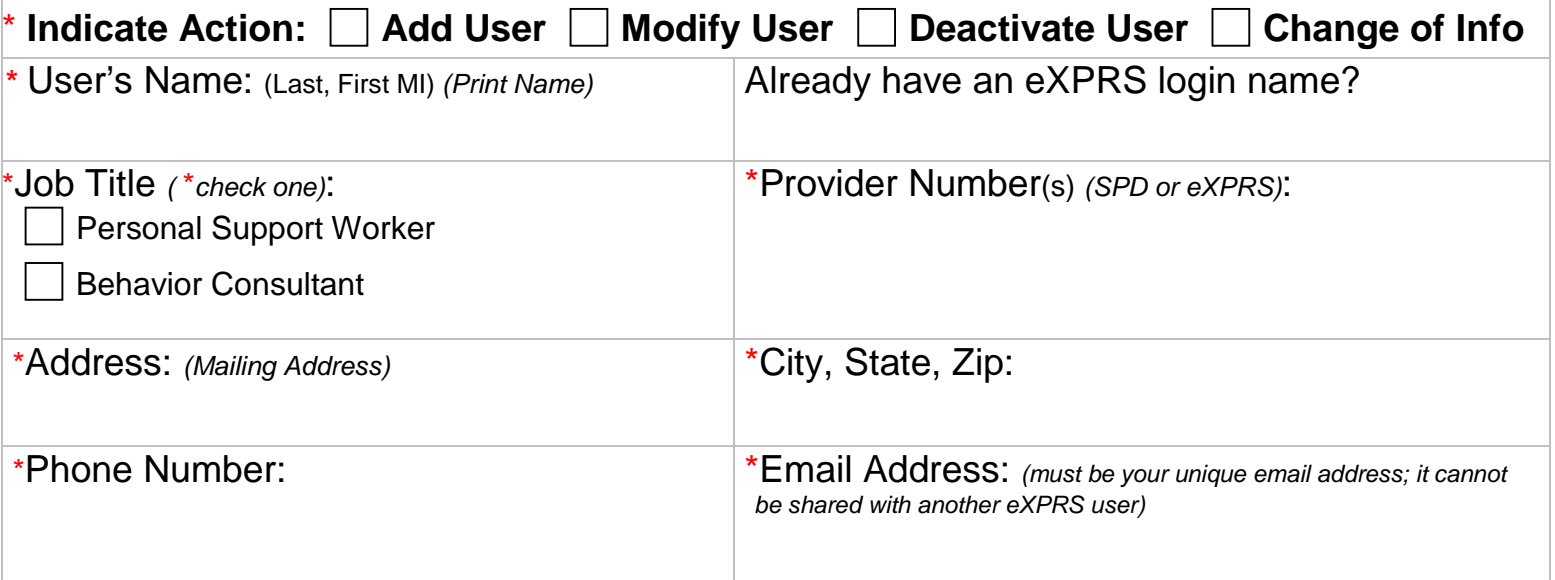

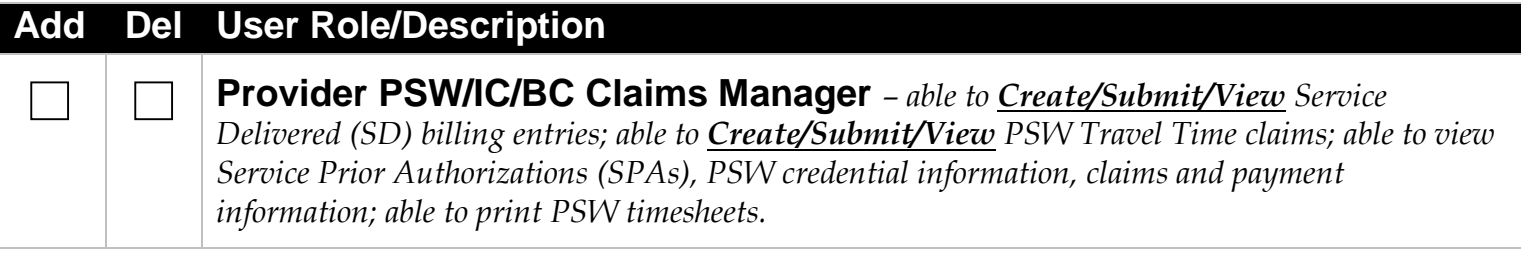

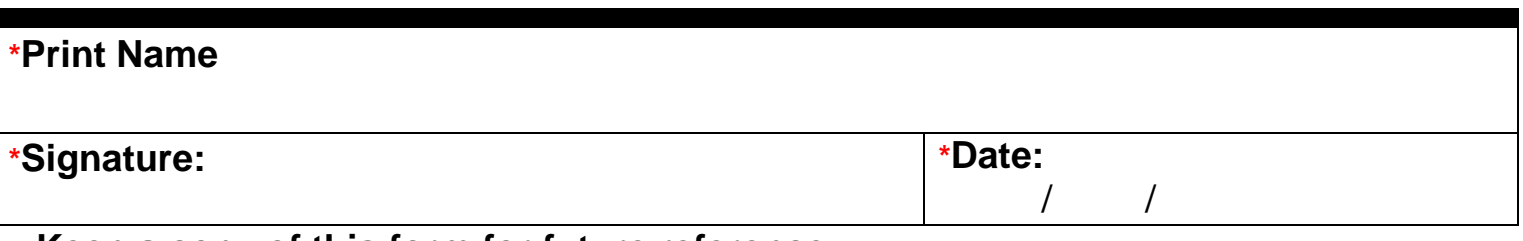

**Keep a copy of this form for future reference.**